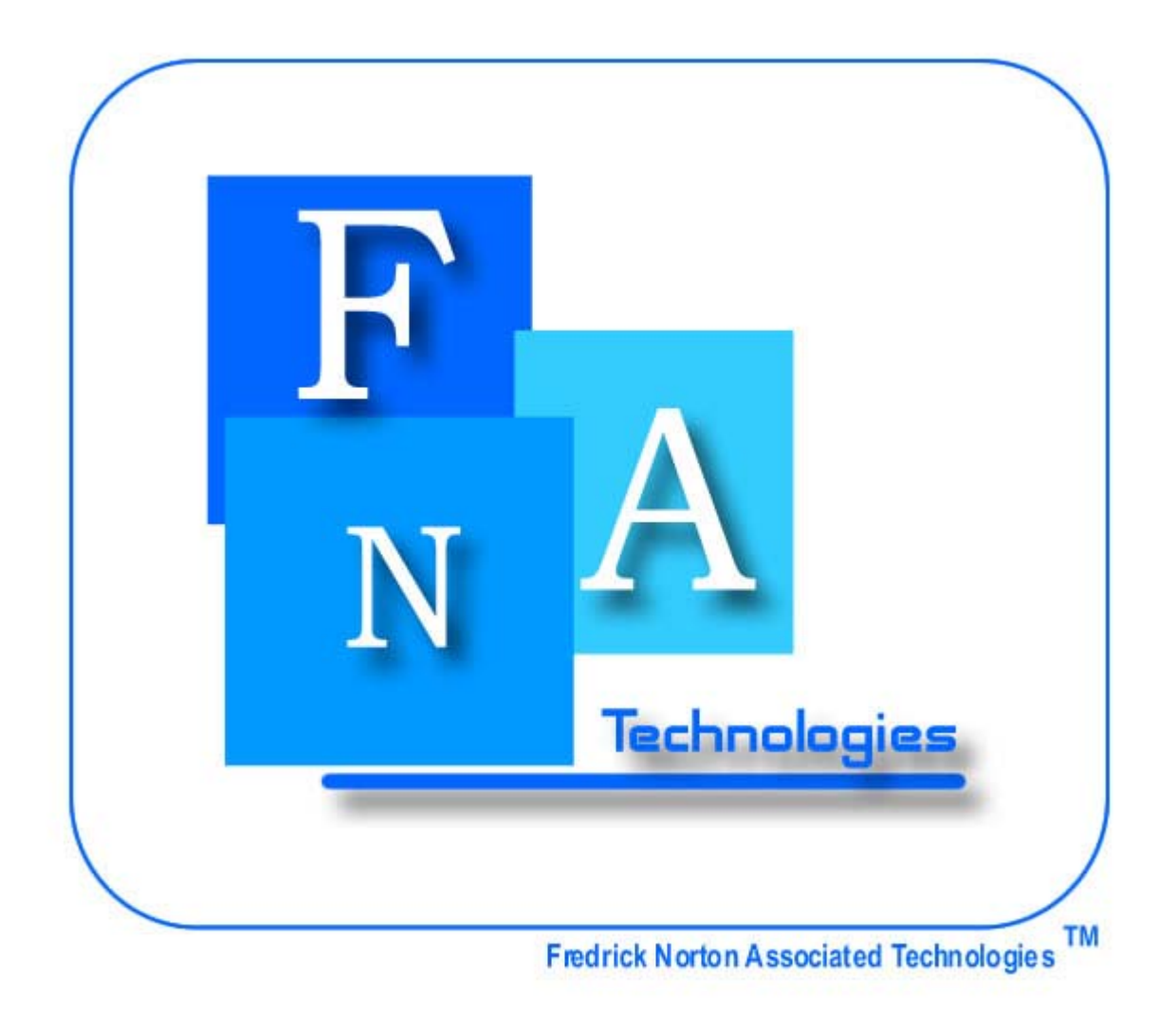

# Agenda

Interface Modifications

Schema

E/R Diagrams

Testing Plan

Gantt Chart

## Interface Modifications

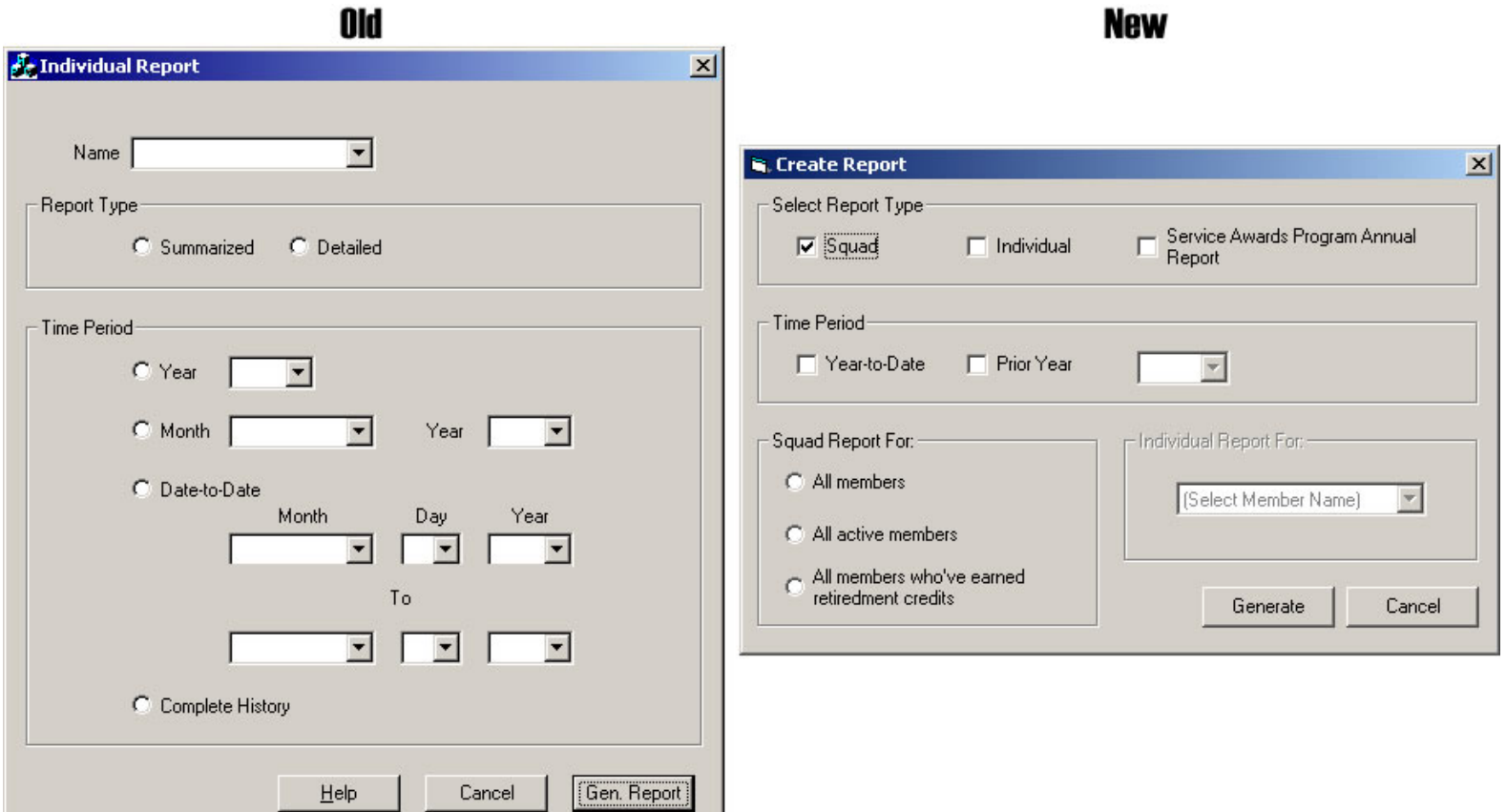

## Schema

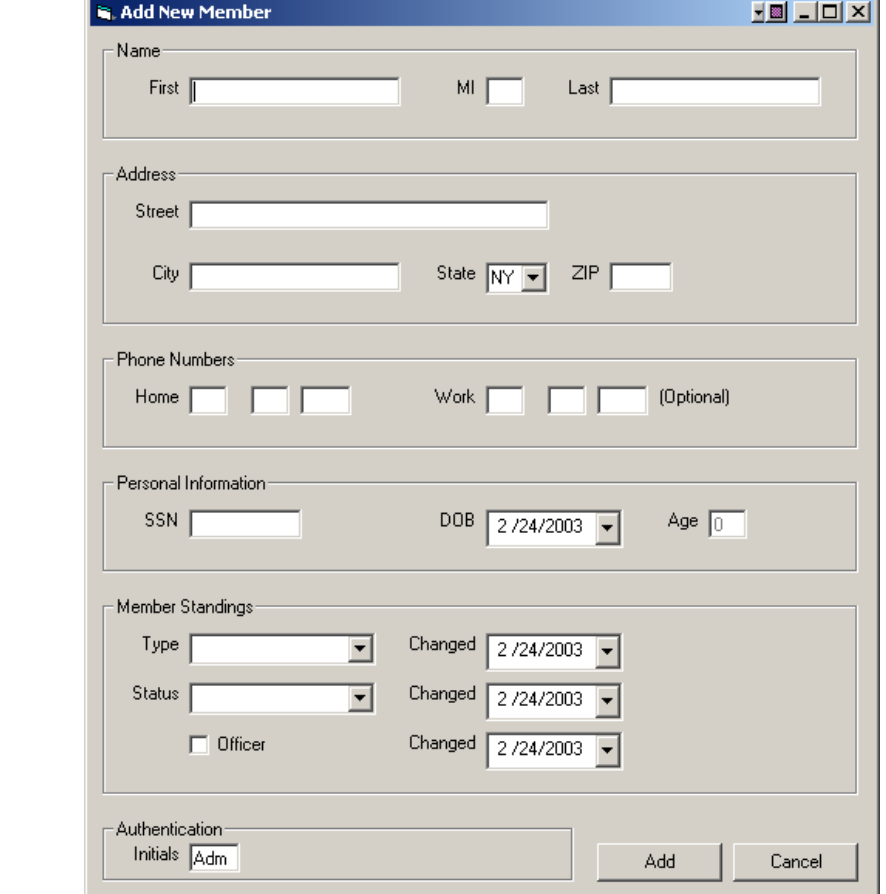

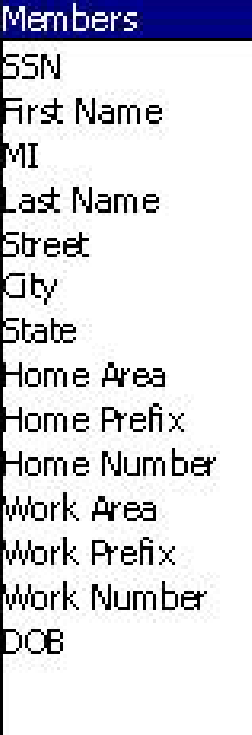

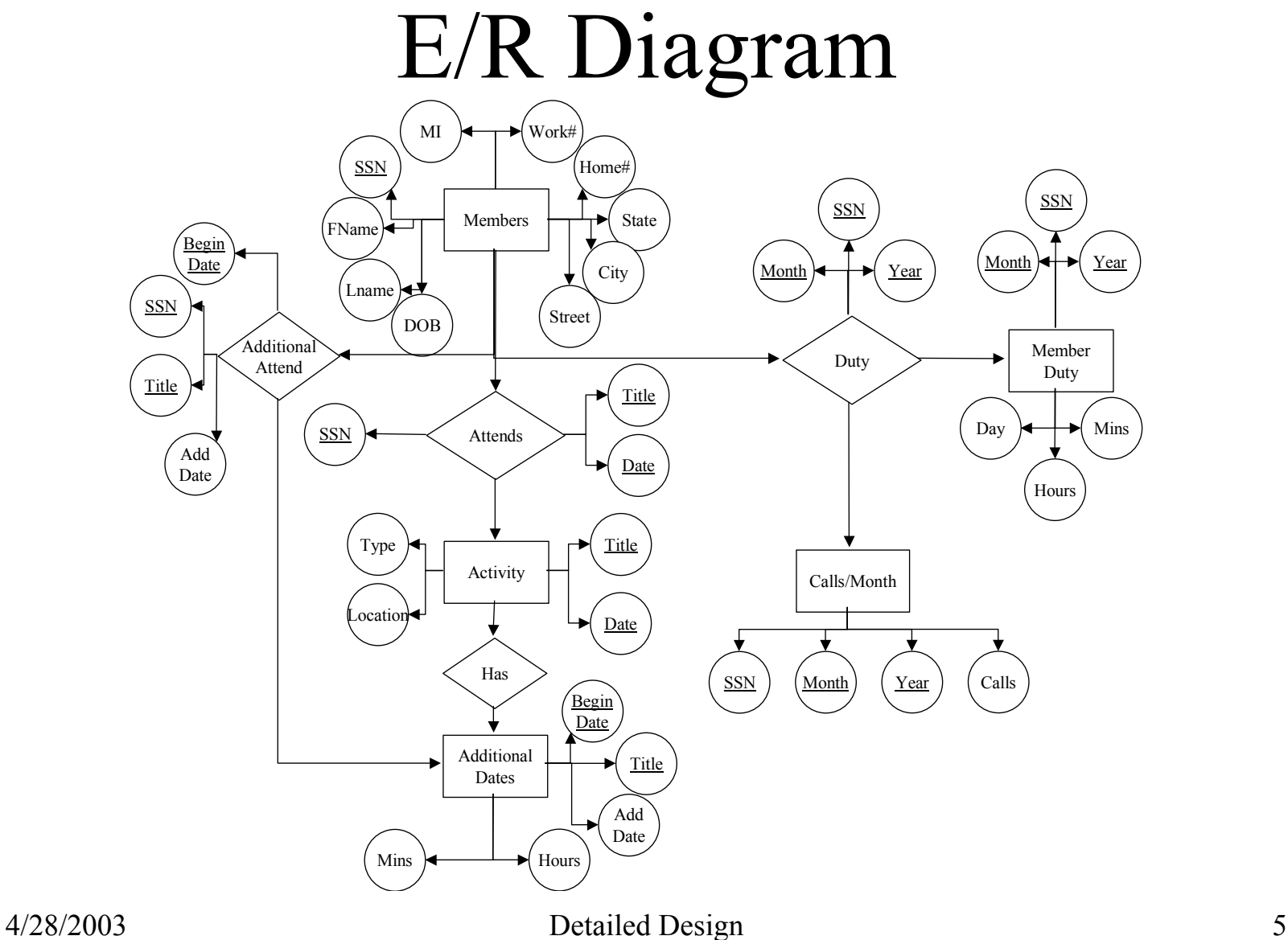

### Testing Plan Archiving

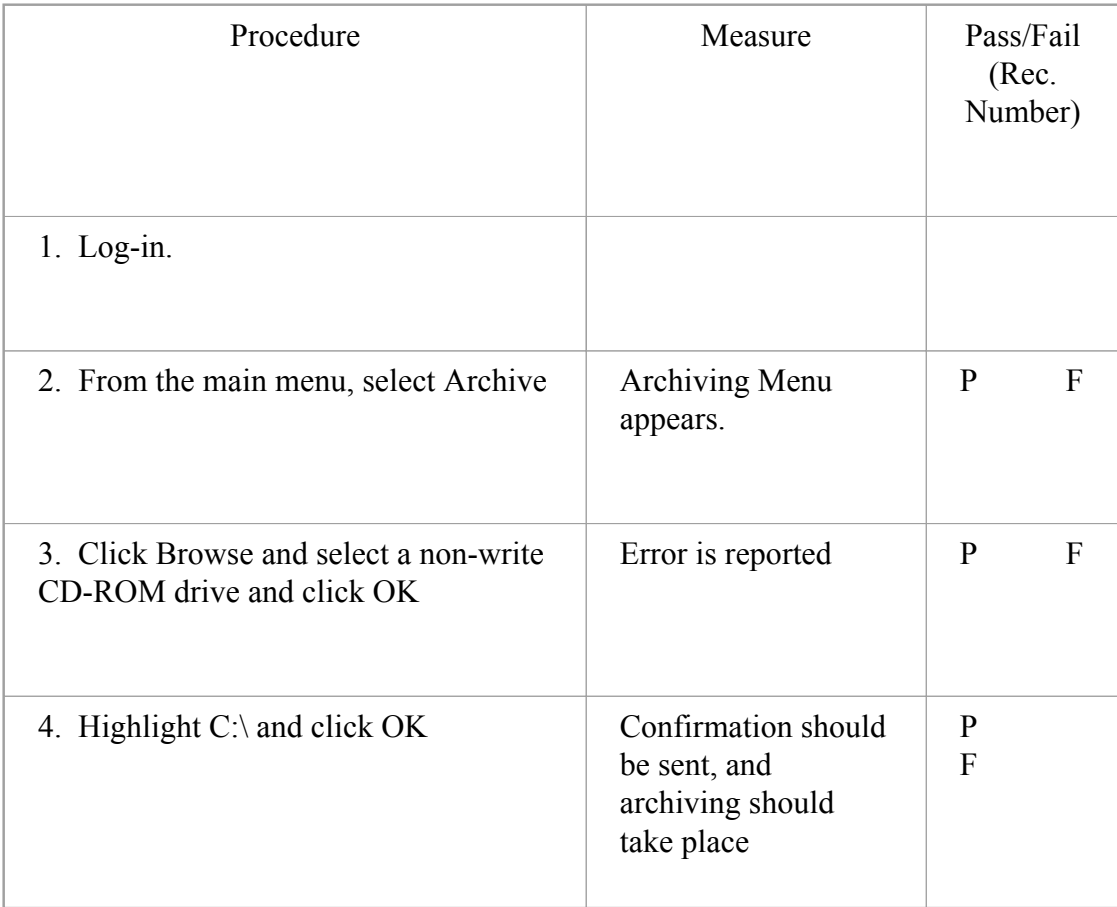

#### Viewing Member

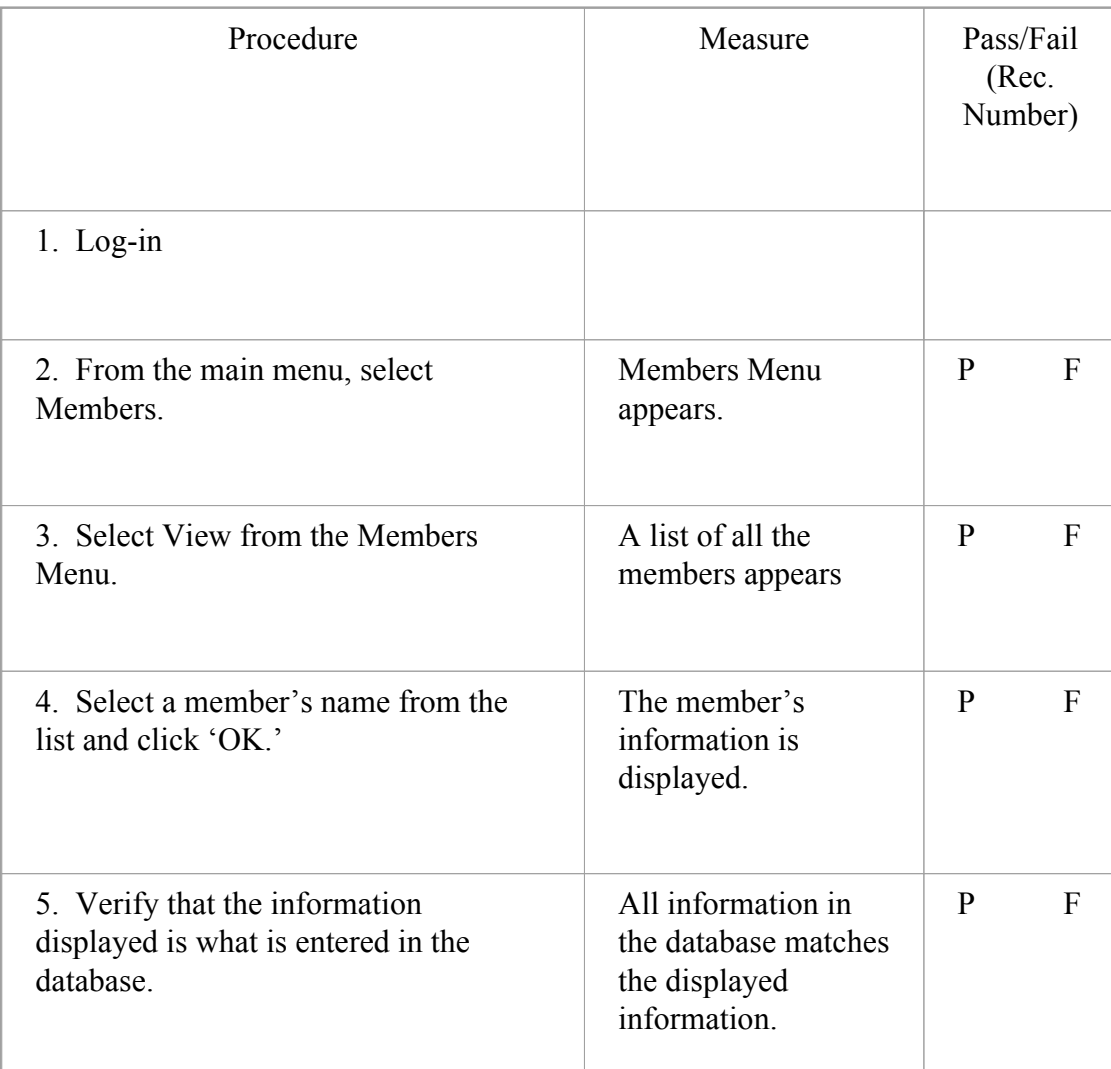

## Gantt Chart

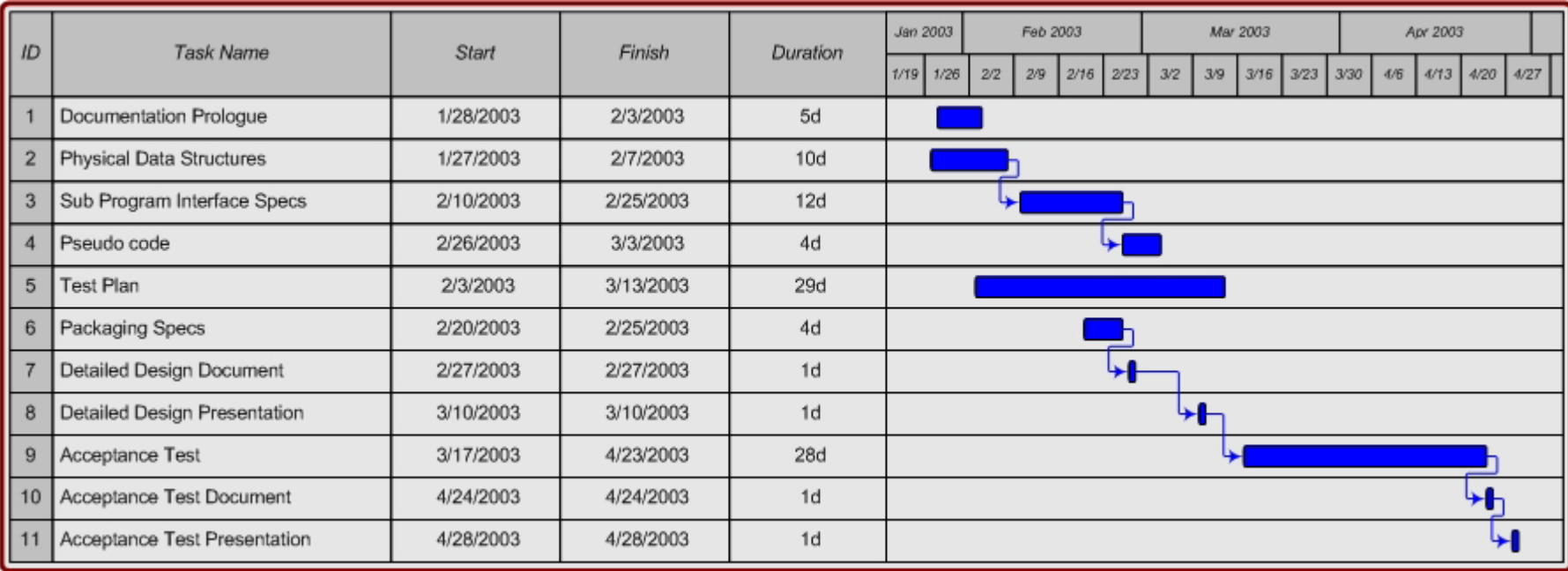

## Summary & Questions